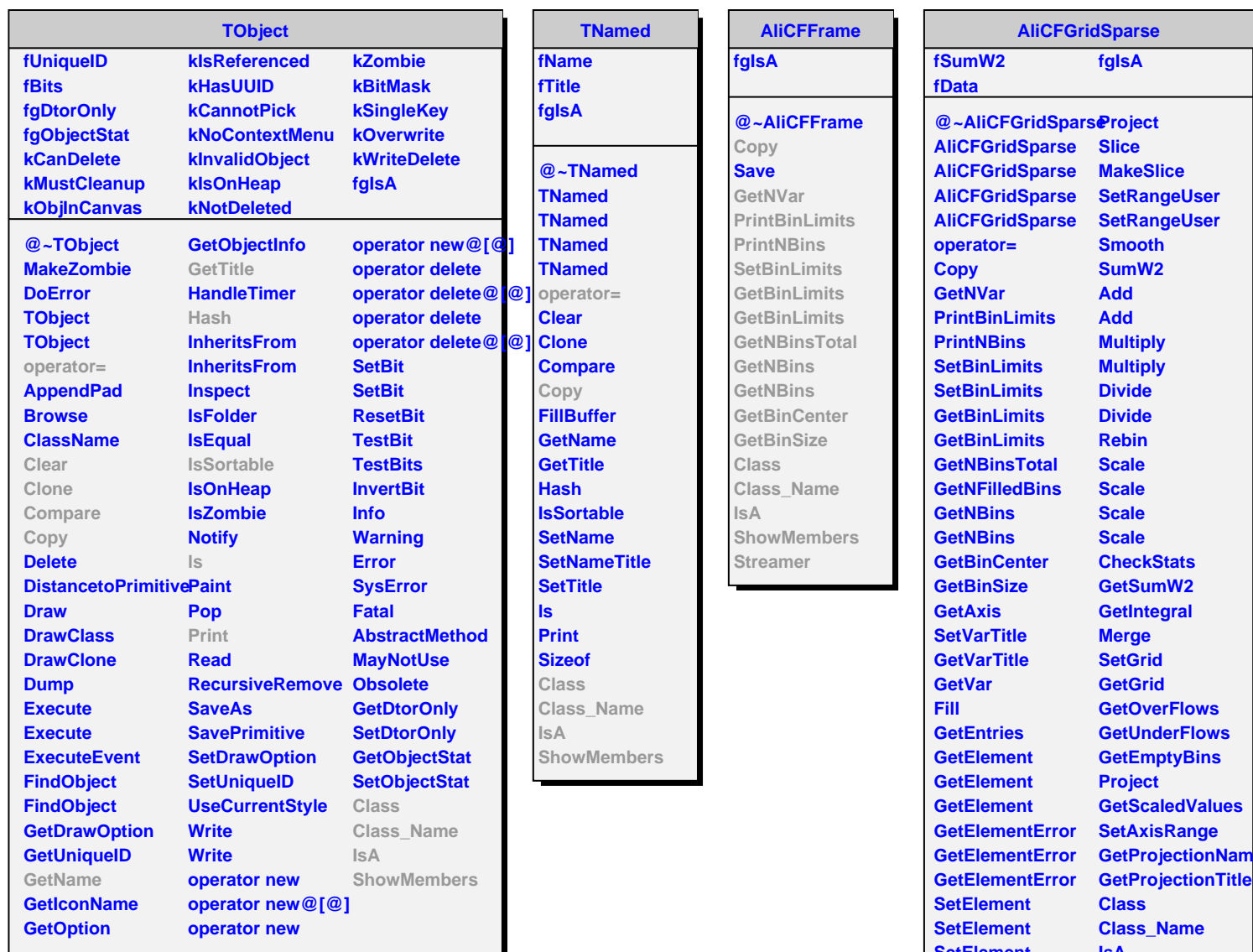

**SetElement SetElementError ShowMembersSetElementError SetElementError IsA**